# **Uma avaliação de Usabilidade da aplicação www.abc.ua.pt**

Beatriz Sousa Santos, Paulo Dias, Hugo Pais, Jorge Pires, Luís Gouveia, Pedro do Mar, Ricardo Sousa, Vasco Santos, Cláudio Teixeira

*Resumo* **– Neste artigo descreve-se resumidamente a avaliação de usabilidade da aplicação Web abc (www.abc.ua.pt), realizada no âmbito da disciplina de Interfaces Humano-Computador, opção do 5º ano da Licenciatura em Eng. Electrónica e de Telecomunicações da Universidade de Aveiro, no ano lectivo de 2005/2006.** 

**Nesta avaliação usaram-se técnicas de observação, avaliação heurística e questionários e contou-se com a colaboração de vários utilizadores com perfis diferentes.** 

 **Apresentam-se os métodos usados e os principais resultados obtidos.** 

*Abstract* **–This paper describes a usability evaluation of a Web application (www.abc.ua.pt) performed by students of an introductory course on Human-Computer Interaction in 2005/2006, at the University of Aveiro.** 

**This evaluation was based on heuristic evaluation, observation methods and a short questionaire applyed to users with different profiles. The methods and main results obtained are presented.** 

### I. INTRODUÇÃO

A usabilidade faz parte dos requisitos não funcionais de qualquer *software* interactivo, podendo o seu incumprimento colocar em risco a utilidade do produto final [1]. Sendo assim, a sua avaliação é um aspecto essencial, devendo realizar-se ao longo de todo o ciclo de vida do *software* interactivo [2]. Por outro lado, a usabilidade pode considerar-se como tendo três dimensões: facilidade de aprendizagem, facilidade de utilização e satisfação [3] [4], devendo a avaliação incidir sobre todos estes aspectos.

Descreve-se neste artigo uma avaliação da usabilidade da aplicação www.abc.ua.pt (ABC), correntemente em desenvolvimento na Universidade de Aveiro (UA), e que tem como objectivo permitir construir e manter um repositório das referências correspondentes às publicações científicas dos membros da Universidade. Esta avaliação foi realizada no âmbito da disciplina de Interfaces Humano-Computador (opção do 5º ano da Licenciatura em Engenharia Electrónica e de Telecomunicações).

 Apresentam-se brevemente os métodos usados e os principais resultados obtidos, bem como uma lista de recomendações no sentido de melhorar a usabilidade da aplicação.

# II. MÉTODOS

Usaram-se técnicas de avaliação de interfaces de utilizador muito usadas que são de simples execução e cuja relação custo/benefício as torna especialmente recomendáveis em projectos com baixo orçamento, nomeadamente a avaliação heurística e técnicas de observação [3-6]. Procurou-se também a colaboração de utilizadores com vários perfis e com vários graus de experiência, por forma a poder avaliar questões relacionadas com a facilidade de aprendizagem e com a facilidade de utilização. Usou-se ainda um questionário simples para a avaliação da satisfação dos utilizadores.

 Numa sessão realizada logo no início dos trabalhos, um dos membros da equipe de desenvolvimento da aplicação a avaliar, apresentou um conjunto de aspectos cujo conhecimento por parte dos avaliadores foi considerado importante. Entre eles, a motivação para o desenvolvimento da aplicação, os seus objectivos, os utilizadores alvo, a arquitectura adoptada, a funcionalidade fornecida e organização geral da interface de utilizador. Este membro da equipe manteve-se disponível para ser contactado pelos avaliadores ao longo de todo o tempo que durou a avaliação para esclarecer questões que surgissem na sua planificação Apresenta-se em seguida uma descrição breve dos métodos usados.

## *A. Avaliação heurística*

A avaliação heurística é um método analítico [3-6] que consiste numa análise da interface de utilizador, estruturada de acordo com um conjunto de princípios de usabilidade (heurísticas), que deve ser realizada por um conjunto de analistas com conhecimentos na área da usabilidade. Estes analistas produzem uma lista de problemas de usabilidade correspondentes a violações das heurísticas, bem como uma classificação destes problemas de acordo com uma escala de gravidade. Estes resultados devem orientar a equipe de projecto na decisão de quais os problemas de solução prioritária.

A avaliação heurística é uma técnica subjectiva, dependendo os resultados do analista. Para minorar este problema deve ser realizada por vários analistas independentes, sendo cinco o número recomendado por Nielsen [5][6], tendo em consideração que a partir desse

valor, o aumento do número de analistas não produzirá a identificação de muito mais problemas de usabilidade.

Cada analista deve trabalhar independentemente, fazendo em primeiro lugar uma análise global, no sentido de compreender a filosofia geral, funcionalidade fornecida e organização geral do objecto de avaliação. Depois deve fazer uma análise detalhada de todos os aspectos da interface de utilizador tendo em vista as heurísticas de usabilidade e sua aplicação no caso em estudo. Ao longo desta análise, o analista deve anotar todos os problemas encontrados atribuindo um grau de gravidade de acordo com o entendimento que tem sobre a frequência, o impacto e a persistência do problema.

Na presente avaliação seis analistas fizeram a avaliação heurística da aplicação ABC usando as dez heurísticas de usabilidade propostas por Nielsen [5][6]. Estas heurísticas são suficientemente gerais para se poderem aplicar a qualquer tipo de interface de utilizador. Embora existam listas mais adequadas para aplicações específicas (por exemplo, *sites Web*), optou-se por usar a lista original por ser mais geral e por melhor servir os objectivos pedagógicos deste trabalho.

As dez heurísticas usadas são:

*1*-Visibilidade e estado do sistema

*2-*Correspondência entre o mundo e o sistema

*3-*Control por parte do utilizador

*4-*Coerência e normas

*5-*Prevenção de erros

*6-*Reconhecimento de preferência a memorização

*7-*Flexibilidade e eficiência de utilização

*8-Design* minimalista

*9-*Ajuda no reconhecimento, diagnóstico e recuperação de erros

*10-*Ajuda e documentação

A escala de gravidade utilizada para classificar cada um dos problemas foi também a proposta pelo mesmo autor [5][6], de acordo com a qual um problema pode ter uma gravidade entre 0 e 4, correspondendo 4 a um problema muito grave de resolução urgente.

### *B. Observação*

### *Técnicas*

As técnicas de observação são também técnicas de avaliação de interfaces de utilizador consideradas como tendo uma boa razão custo/benefício [3-5]. Implicam a colaboração de utilizadores que devem ser criteriosamente escolhidos por forma a serem representativos dos vários tipos de utilizadores alvo do objecto em avaliação. Estas técnicas podem ser aplicadas num grau variável de complexidade, desde uma forma muito simples em que os utilizadores são simplesmente observados por um ou dois observadores enquanto executam tarefas pré-determinadas, até à situação em que os utilizadores são observados por equipes mais completas em sofisticados laboratórios de usabilidade através de espelhos semi-transparentes e se regista o seu comportamento em áudio e/ou vídeo ou ainda se faz *logging* automático da sua interacção com o sistema.

Na presente avaliação optou-se pela situação mais simples, sendo os utilizadores observados enquanto executavam as tarefas por dois observadores. Cada um dos observadores ficou encarregado de registar diferentes aspectos do comportamento do utilizador (por exemplo tempos de execução, erros, dificuldades, comentários).

#### *Utilizadores*

A escolha dos utilizadores deve ser feita criteriosamente tendo em atenção os vários perfis dos utilizadores que integram a população alvo do objecto de avaliação e também questões práticas que se prendem com a facilidade de recrutamento de certo tipo de utilizadores e o orçamento do projecto. Tendo a aplicação a avaliar como principal finalidade possibilitar a construção e manutenção de um repositório das referências correspondentes às publicações científicas dos membros da Universidade, pode considerar-se que tem três tipos de utilizadores potenciais:

1- investigadores da UA que podem inserir, editar e consultar a lista das suas próprias publicações ou consultar as publicações de outros membros;

2- administrativos da UA que podem inserir, editar e consultar as publicações dos investigadores;

3- utilizadores exteriores à UA que podem consultar as publicações dos investigadores (por exemplo um estudante ou um jornalista).

Obteve-se a colaboração de seis utilizadores, dois correspondentes a cada um dos três tipos descritos, incluindo tanto quanto possível utilizadores inexperientes e experientes.

#### *Tarefas*

As tarefas a realizar por cada tipo de utilizador foram escolhidas como representativas de actividades que os utilizadores desse tipo deverão ter que realizar. Escolheram-se aquelas que parecem mais importantes, quer porque tenham que vir a ser realizadas muito frequentemente e portanto devem ser fáceis de realizar, quer por serem complexas e portanto devem ser suficientemente fáceis de aprender. O tempo máximo atribuído a cada tarefa foi definido tendo em conta o perfil do utilizador e o tempo que parece razoável que esse tipo de utilizador possa ter que despender para a executar essa tarefa.

Durante a observação registaram-se os tempos gastos pelos utilizadores em cada tarefa, se estas foram cumpridas ou não e os erros cometidos pelos utilizadores. As tarefas realizadas pelos utilizadores são indicadas nas tabelas 1 e 2.

### *C. Questionário*

Depois de cumprirem as tarefas, os utilizadores foram convidados a responder a um breve questionário. Este incluía algumas questões sobretudo orientadas para a

avaliação da satisfação do utilizador em relação à aplicação em causa. Estas questões envolvem:

 - Classificação da facilidade de cada uma das tarefas, numa escala de Lickert de cinco níveis;

 - Aceitabilidade do tempo gasto na execução de cada uma das tarefas;

 - Classificação do grau de satisfação com a aplicação, numa escala de cinco níveis;

- Recomendação da utilização da aplicação.

Tabela 1-Tarefas a realizar pelos utilizadores exteriores à UA

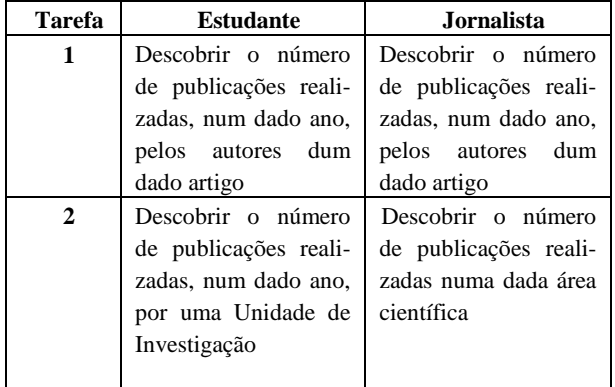

Tabela 2 -Tarefas a realizar pelos administrativos com e sem experiência e pelos investigadores

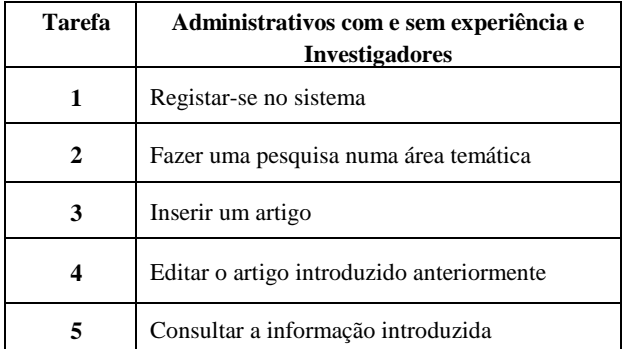

# III. RESULTADOS

Através da avaliação heurística, foram encontrados 18 problemas de usabilidade, que foram classificados de acordo com a sua gravidade e heurística de usabilidade não cumprida. Apresenta-se uma breve descrição de alguns dos problemas mais graves, bem como alguns resultados obtidos através de observação e questionário.

# *A. Problemas na pesquisa*

1-Quando se pretende efectuar uma pesquisa do tipo Autor  $\rightarrow$  "nome de autor", para averiguar quais as publicações efectuadas por esse autor, é-se induzido em erro pois não existe coerência entre a designação do modo de pesquisa que deve ser escolhido num conjunto de

opções apresentadas ao utilizador através de uma *dropdown list* e o título atribuído ao campo de pesquisa (Figura 1). Este problema, que corresponde a uma falta de coerência na terminologia usada, pode ser bastante perturbador, tendo-lhe sido atribuída uma gravidade 3.

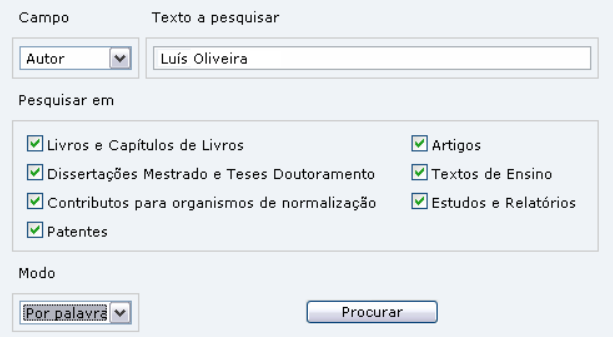

Figura 1 – Falta de coerência na pesquisa

De modo a ser mantida a coerência e a facilitar a pesquisa sugere-se que seja alterado o modo de pesquisa padrão de "por palavra" para "por texto".

De notar que embora não ilustrado aqui, o facto de o método de pesquisa ser *case-sensitive*, pode impossibilitar a obtenção de resultados, pelo que se sugere que o utilizador seja informado desse facto.

2-Quando se faz uma pesquisa, se muda de menu e se regressa ao menu pesquisa, os campos mantêm-se preenchidos. Este problema diminui a eficiência de utilização, tendo-lhe sido atribuída uma gravidade 2.

Sugere-se que após uma pesquisa, os campos desta opção sejam limpos automaticamente.

### *B. Problemas no registo e login*

1-Durante o registo, na opção "Novo Utilizador", bem como durante a identificação do "utilizador registado" (*login*), o utilizador não é informado de que a *password* é *case-sensitive*. Este problema pode levar alguns utilizadores menos experientes a desistir da utilização da aplicação. A este problema foi atribuída uma gravidade 3.

Sugerere-se que o utilizador seja informado sobre este facto durante o registo e seja lembrado sempre que efectue o *login*.

2-O utilizador também não é informado se o registo foi efectuado com sucesso ou não. É enviada uma mensagem para o endereço de *e-mail* introduzido pelo utilizador, mas também não há qualquer confirmação deste facto (isto é apenas referido no manual do utilizador). A este problema foi atribuída uma gravidade 3.

Sugere-se que, depois de efectuado o registo, seja dada uma mensagem que forneça o *feedback* apropriado, como por exemplo: "O registo foi efectuado com sucesso. Foi enviada uma mensagem electrónica para o seu endereço de *e-mail*".

3-Se imediatamente a seguir a ter sido efectuado um registo, um novo utilizador decidir registar-se e seleccionar a opção "Novo Utilizador", verifica-se que os

campos preenchidos no registo anterior não foram limpos (ver Figura 2). Isto obriga o novo utilizador a apagar manualmente estes campos. Este problema diminui a eficiência de utilização tendo-lhe sido atribuída uma gravidade 2.

Sugere-se que após ser efectuado um registo, os campos desta opção sejam limpos automaticamente.

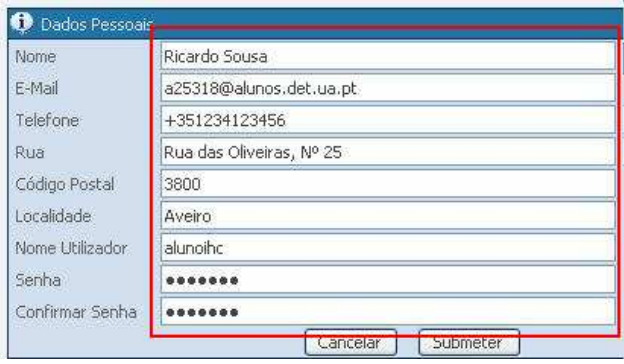

Figura 2- Campos mantêm-se preenchidos, após um registo novo

4-Quando o utilizador registado se esquece da *password* ou do nome de utilizador (ver Figura 3), o manual de utilizador informa-o que deve procurar a mensagem electrónica enviada para o seu correio ao efectuar o registo. Caso não seja possível, o utilizador deve usar o serviço de recuperação de dados pessoais de acesso. No entanto, o utilizador não fica a saber como utilizar este serviço e desta forma, fica apenas a saber que pode resolver o problema mas não como o pode resolver. A esse problema foi atribuída uma gravidade 3.

Sugere-se que a documentação informe o utilizador sobre como recuperar os dados pessoais de acesso. Além disso, na janela de identificação do utilizador deve existir ajuda para este problema.

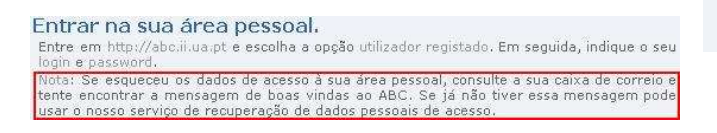

Figura 3- Ajuda na resolução do problema de esquecimento da *passowrd* pouco elucidativa

### *C. Problemas de coerência nas designações e língua*

1-O nome do utilizador e *password* para acesso do utilizador registado são referidos de muitas formas diferentes ao longo da aplicação. Por exemplo, na janela de registo, na opção "Novo Utilizador" ("Nome Utilizador" e "Senha") e na janela de identificação de utilizador, na opção "Utilizador Registado" ("Utilizador" e "Palavra Passe"). Além disso, no manual de utilizador, na ajuda para "Registo como novo utilizador", são referidos de uma outra forma ("*user name*" e "*password* de acesso"). Ainda no manual, mas agora na ajuda para

"Entrar na sua área pessoal", estes campos voltam a estar referidos de forma diferente ("*login*" e "*password*"), como se pode ver pela Figura 4. Para um utilizador inexperiente, isto pode ser bastante confuso, pelo que foi atribuída uma gravidade 2 este problema.

Sugere-se que haja coerência de terminologia em toda a aplicação, pelo que estes campos devem ser referidos sempre da mesma forma.

2-Quando se muda o idioma para inglês, os menus passam a ser mostrados em inglês mas a introdução sobre o ABC na página inicial, assim como os créditos e os manuais do utilizador continuam em português. Existem ainda alguns campos dentro das opções de pesquisa e de inserção de publicações que não estão traduzidos para português (ver Figura 5). A este problema foi atribuída uma gravidade 2.

Sugere-se que todo o texto considerado essencial seja traduzido para inglês; o que não for, deve ser eliminado em vez de ser mantido em português.

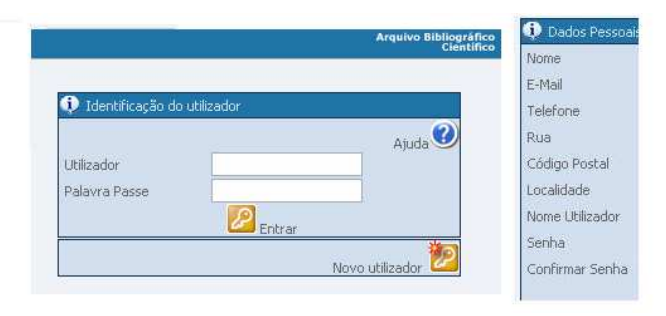

Figura 4- Designações distintas para nome do utilizador e *password*

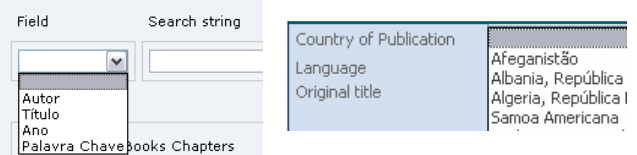

Figura 5 - Texto em portugês na versão inglesa

#### *D. Problemas de feedback nas opções dos menus*

Quando se escolhe uma das opções do menu principal, não existe nenhum *feedback* a informar o utilizador sobre qual a opção escolhida, sendo o utilizador obrigado a memorizar a opção seleccionada. Este problema corresponde ao não cumprimento das heurísticas Reconhecimento de preferência a memorização e Visibilidade do estado do sistema; tendo-se-lhe atribuído um grau de gravidade 2.

Sugere-se a existência de *feedback* semelhante ao que se observa quando se escolhe cada uma das três sub-opções na opção "Pesquisa", para além disso (ou pelo menos em alternativa), as páginas devem ter um título que identifique claramente a opção correspondente.

#### *E. Resultados das observações*

As tabelas 3, 4 e 5 apresentam os resultados referentes aos tempos de execução das tarefas e se estas foram completadas ou não dentro do tempo limite estabelecido à partida. Esses resultados foram obtidos através da observação da realização das tarefas pelos utilizadores que colaboraram nesta avaliação. Algumas das tarefas não puderam ser completadas pelos utilizadores do perfil investigador, devido a problemas técnicos, não sendo apresentadas neste trabalho.

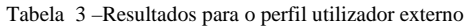

| Tarefa            | Completa (sim/não) / Tempo (min:s) |               |
|-------------------|------------------------------------|---------------|
| <b>Utilizador</b> | <b>Estudante</b>                   | Jornalista    |
|                   | $n\tilde{a}o/$ -                   | $\sin/8$      |
|                   | $\sin / 1:30$                      | $\sin / 1:24$ |

Tabela 4 –Resultados para o perfil utilizador administrativo

| <b>Tarefa</b>     | Completa (sim/não) / Tempo (minutos)     |                                   |
|-------------------|------------------------------------------|-----------------------------------|
| <b>Utilizador</b> | <b>Administrativo</b><br>sem experiência | Administrativo com<br>experiência |
| 1 (Registo)       | $\sin/0.40$                              | $\sin(0.35)$                      |
| 2 (Pesquisa)      | $\sin(4:22)$                             | $\sin/0.30$                       |
| 3 (Inserção)      | $\sin(8:23)$                             | $\sin(7:20)$                      |
| 4 (Edição)        | $\sin/3:14$                              | $\sin/0.31$                       |
| 5 (Consulta)      | $\sin/4:01$                              | $\sin/2:38$                       |

Tabela 5 –Resultados para o perfil utilizador investigador

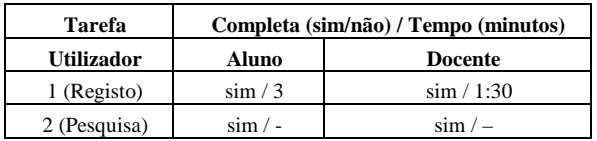

Analisando estas tabelas, pode observar-se que maioritariamente os utilizadores conseguiram completar as tarefas propostas dentro dos tempos previamente definidos, sempre que as condições técnicas o permitiram. Pode também observar-se que os tempos gastos não diferem muito entre os dois utilizadores que executaram a mesma tarefa, com excepção das tarefas 2 e 5 (fazer uma pesquisa numa determinada área temática e consultar informação introduzida anteriormente), no caso dos administrativos, o que pode significar que estas duas tarefas são difíceis de memorizar.

Foram ainda registadas dificuldades experimentadas pelos utilizadores durante a execução das tarefas; apresentam-se em seguida algumas das observações consideradas mais relevantes.

O utilizador estudante na tarefa 1 (Descobrir o número de publicações realizadas, num dado ano, pelos autores dum dado artigo) não alterou o campo "Modo", pelo que não alcançou o objectivo da tarefa; também não respeitou acentos e minúsculas/maiúsculas dos elementos a

pesquisar. Na realização da tarefa 2 (Descobrir o número de publicações reali-zadas, num dado ano, por uma Unidade de Investigação), começou por fazer a pesquisa "Por palavra", o que retornou muitos resultados.

Um dos utilizadores do perfil investigador, na realização da tarefa 2 (Fazer uma pesquisa numa determinada área temática), sentiu-se perdido acabando por seleccionar a opção errada no menu de pesquisa; este problema ocorreu devido ao facto da alteração de cor correspondente ao *feedback* de escolha de opção ser imperceptível.

O utilizador administrativo sem experiência cometeu um erro na tarefa 2 (Fazer uma pesquisa numa determinada área temática), dois erros na tarefa 3 (Inserir um artigo) e teve problemas na tarefa 4 (Editar o artigo introduzido anteriormente) e na tarefa 5 (Consultar a informação introduzida). O utilizador com experiência não cometeu qualquer erro em todas as tarefas.

# *F. Resultados do questionário*

**Recomenda** 

Apresentam-se os principais resultados obtidos a partir da análise das respostas dos utilizadores ao questionário. Na Tabela 6 estão representadas as respostas dos dois utilizadores externos (estudante e jornalista).

A tarefa 1 só não foi classificada como "Muito fácil", pelo estudante, porque o modo de pesquisa "por palavra", fornece demasiada informação, dificultando a tarefa. O utilizador ficou, dum modo geral, satisfeito com a aplicação embora "preferisse recomendar o sistema do *aleph* da UA para efectuar a mesma pesquisa".

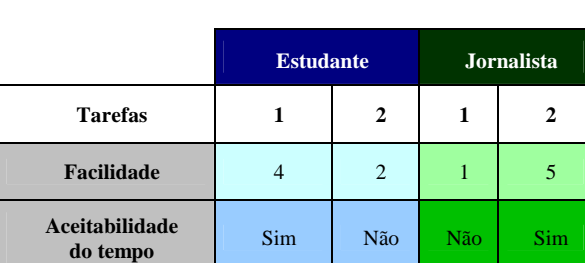

Satisfação Razoável Razoável

**Recomenda**<br> **a aplicação?** Não Sim

Tabela 6- Resultados do questionário aos utilizadores externos (Facilidade: 1 - Muito difícil … 5 - Muito fácil; N-Sem Opinião)

O utilizador jornalista classificou a tarefa 1 como "Muito difícil", referindo que "foi dificultada pelo facto de não haver a possibilidade de se fazer uma pesquisa avançada que permitisse pesquisar por vários critérios". Referiu ainda que esta tarefa "pareceu impossível, o que levou à desistência", razão pela qual classificou o tempo gasto na sua realização como não aceitável. Este utilizador declarou-se razoavelmente satisfeito com a aplicação, referindo ainda que "Apesar das dificuldades de pesquisa, a aplicação parece ter muita informação" e, por isso, recomendá-la-ia.

Na Tabela 7 estão representadas as respostas dos dois utilizadores investigadores (um estudante de pós-graduação e um docente). De acordo com o estudante "o preenchimento de alguns campos não é muito intuitivo" e a aplicação é "útil embora com algumas falhas". De acordo com o docente "existem demasiados campos a preencher na inserção de um artigo".

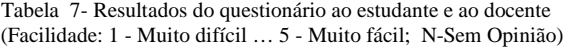

**Estudante** 

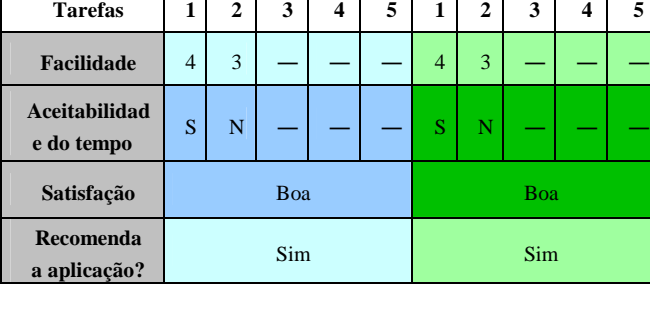

Na Tabela 8 estão representadas as respostas ao questionário dos dois utilizadores administrativos (com e sem experiência). O utilizador sem experiência recomendaria a utilização da aplicação, mas considera urgente a correcção dos erros de usabilidade com que se deparou.

O administrativo com experiência referiu a má ordenação das listas para os campos "País de publicação" e "Idioma" e a lentidão da aplicação após inserção consecutiva de várias publicações, obrigando-o a sair da aplicação e posteriormente voltar a entrar. Este utilizador recomenda a utilização da aplicação, mas na sua opinião esta precisa de melhoramentos.

Analisando as respostas ao questionário, é possível verificar que os utilizadores com menor experiência na aplicação tiveram algumas dificuldades em efectuar algumas tarefas, o que pode significar pouca facilidade de aprendizagem. Por outro lado, mesmo o utilizador com mais experiência na aplicação, revelou algum descontentamento em relação à facilidade de utilização.

De um modo geral, todos os utilizadores definiram o seu grau de satisfação com a aplicação como razoável ou bom; no entanto, a maioria considera que alguns problemas de usabilidade devem ser corrigidos antes de poderem recomendar a utilização da aplicação.

# IV. CONCLUSÃO

 Neste artigo apresenta-se uma avaliação da usabilidade da aplicação ABC (www.abc.ua.pt), realizada por seis alunos da disciplina de Interfaces Humano-Computador do 5º ano da Licenciatura em Engenharia Electrónica e Telecomunicações da Universidade de Aveiro, no ano lectivo de 2005/06. Nesta avaliação usaram-se técnicas de observação e avaliação heurística; colocaram-se também

algumas perguntas aos utilizadores. Através da avaliação heurística realizada pelos seis alunos foram identificados 18 problemas de usabilidade, sendo a maior parte de reduzida gravidade; contudo a correcção de alguns deles foi considerada urgente. Este resultado geral foi confirmado através da observação de seis utilizadores com vários perfis. Sendo assim, pode concluir-se que a aplicação, embora tendo sido considerada útil pelos utilizadores tinha ainda, à data da avaliação, alguns problemas que necessitavam de correcção urgente.

 Refira-se ainda que a realização da avaliação de uma aplicação em desenvolvimento na Universidade, no âmbito de uma disciplina introdutória à área da Interacção Humano-Computador, foi considerada pelos alunos e pelos docentes como muito motivadora do estudo dos principais aspectos envolvidos na avaliação de interfaces de utilizador e que o resultado deste trabalho foi considerado útil pela equipa de desenvolvimento, que já produziu uma nova versão do ABC tendo em conta os problemas de usabilidade detectados, a gravidade atribuida e as sugestões fornecidas.

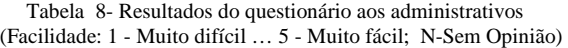

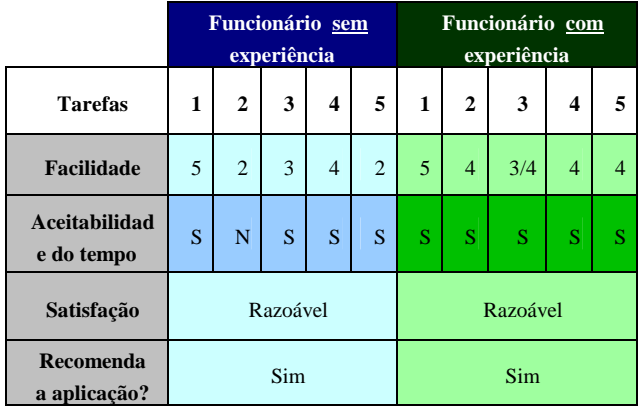

### AGRADECIMENTOS

Ao Prof. Sousa Pinto e equipa de desenvolvimento da aplicação a avaliar pela sua disponibilidade e aos utilizadores pela sua preciosa colaboração e paciência.

### REFERÊNCIAS

- [1] Sommerevile, I, Software Engineering,  $6<sup>th</sup>$  ed., Addison Wesley, 2000
- [2] Mayhew, D., *The Usability Engineering Lifecycle*, Morgan Kaufmann, 1999
- [3] Dix, A., J. Finley, G. Abowd, B. Russell, Human Computer Interaction, 2nd, ed., Prentice Hall, 1998
- [4] Preece, J., et al., *Human Computer Interaction*, Addison Wesley, 1994
- [5] Nielsen, J., *Usability Engineering*, Academic Press, 1993
- [6] Nielsen, J., *useit.com* (visitado em Outubro de 2006)